## **Register or Add Classes**

Registration is via the internet using WebSTAR except for students who will still be in high school.

Refer to the Important Dates section to determine when registration begins and ends.

**CAUTION:** Avoidwaitinguntil deadlinedates toaddor dropclasses. Somedeadlinedates fallon dayswhen the college is closed and no assistance is available to help you successfully complete your transaction.

# **Course Scheduling Tool**

With the course scheduling tool students can easily input preferred courses, block off break times, and

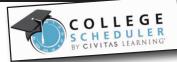

instantly generateall optimized schedules that maximize credit hours while balancing learning with life. Check out this video to learn more!

#### **Waitlist Procedures**

Students who attempt to register in a class that is closed may select the option to have his/her name placed on a Wait List. Students cannot be added to a wait list IF: (1) the student is already enrolled, or on a wait list for another section of the same class; (2) the wait list is full; (3) the class has started.

Students are added to the wait list for a class on a first-come, first-served basis. As seats become available, students are given the option via their IVC email to add the class in which they are wait-listed.

#### **Add/Auth Codes**

AddAuthorization codes are required to register after the first class meeting whether it is filled or open. Add / Auth Codes will not be active until the first day the class meets. Each code may be used by one student only to register for that specific class. Students should attend the first class meeting to request a code. If one is granted, the student to whomit is assigned must input it in WebSTAR to register. Use of Add Authorization code by any other student will be grounds for disciplinary action Please Use the code as soon as you obtain it. If you encounter a problem, you may not be able to resolve it before the deadline.

## **Dropping Classes**

Maintain control of your own records. As soon as you know you will not be attending a class, drop it by usingWebSTAR. Youmay receive grades of "F" for courses you are no longer attendingand have not dropped.

Instructors MAY drop for nonattendance, but many do not. Youare responsible for all classes forwhich you register. A failing grades will be assigned for any undropped class that you stopped attending. Short-termclasses have unique deadlines Check your printed schedule for all class related deadlines.

### **BP 5052 Open Enrollment**

Reference: Title 5 Section 51006, IVC Administrative Policy 5052

The policy of Imperial Community College District is that, unless specifically exempted by statue or regulation, every course, course section, or class, reported for state aid, wherever offered and maintained by the District, shall be fully open to enrollment and participation by any person who has been admitted to the college and who meets such prerequisites as may be established pursuant to regulations contained in Article 2.5 (commencing with Section 55200) of Subchapter 1 of Chapter 6 of Division 6 of Title 5 of the California Code of Regulations.

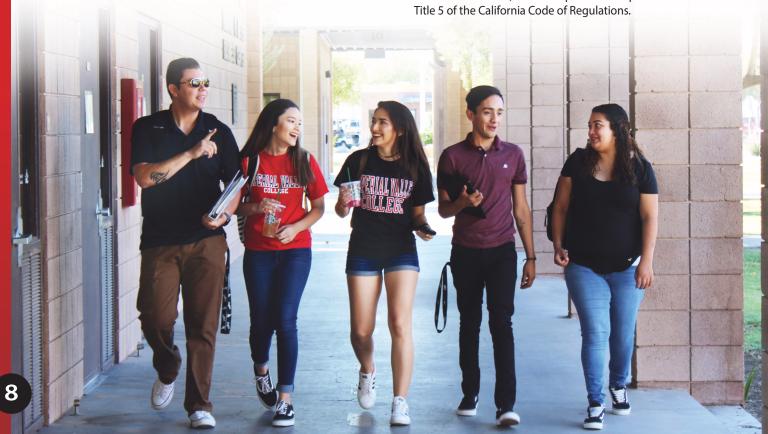